## Министерство науки и высшего образования РФ Федеральное государственное автономное образовательное учреждение высшего образования «СИБИРСКИЙ ФЕДЕРАЛЬНЫЙ УНИВЕРСИТЕТ»

Хакасский технический институт – филиал федерального государственного автономного образовательного учреждения высшего образования «СИБИРСКИЙ ФЕДЕРАЛЬНЫЙ УНИВЕРСИТЕТ»

# **ФОНД ОЦЕНОЧНЫХ СРЕДСТВ**

по дисциплинеБ1.В.15 Моделирование в электроэнергетике (УИРС) *(индекс и наименование практики в соответствии с ФГОС ВО и учебным планом)* Направление подготовки 13.03.02 «Электроэнергетика и электротехника» *код и наименование направления подготовки* Направленность 13.03.02.07 «Электроснабжение»

 *код и наименование направленности* 

Абакан 2023

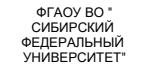

## 1 Перечень компетенций с указанием этапов их формирования в процессе освоения образовательной программы, описание показателей и критериев оценивания компетенций

Перечень компетенций и их структура в виде знаний, умений и навыков содержатся в разделе 1.3 «Перечень планируемых результатов обучения  $n_{0}$ дисциплине (модулю), соотнесенных с планируемыми результатами освоения образовательной программы высшего образования» рабочей программы дисциплины (модуля)/практики.

Показателями оценивания компетенций являются наиболее значимые знания, умения и владения, которые формирует данная дисциплина.

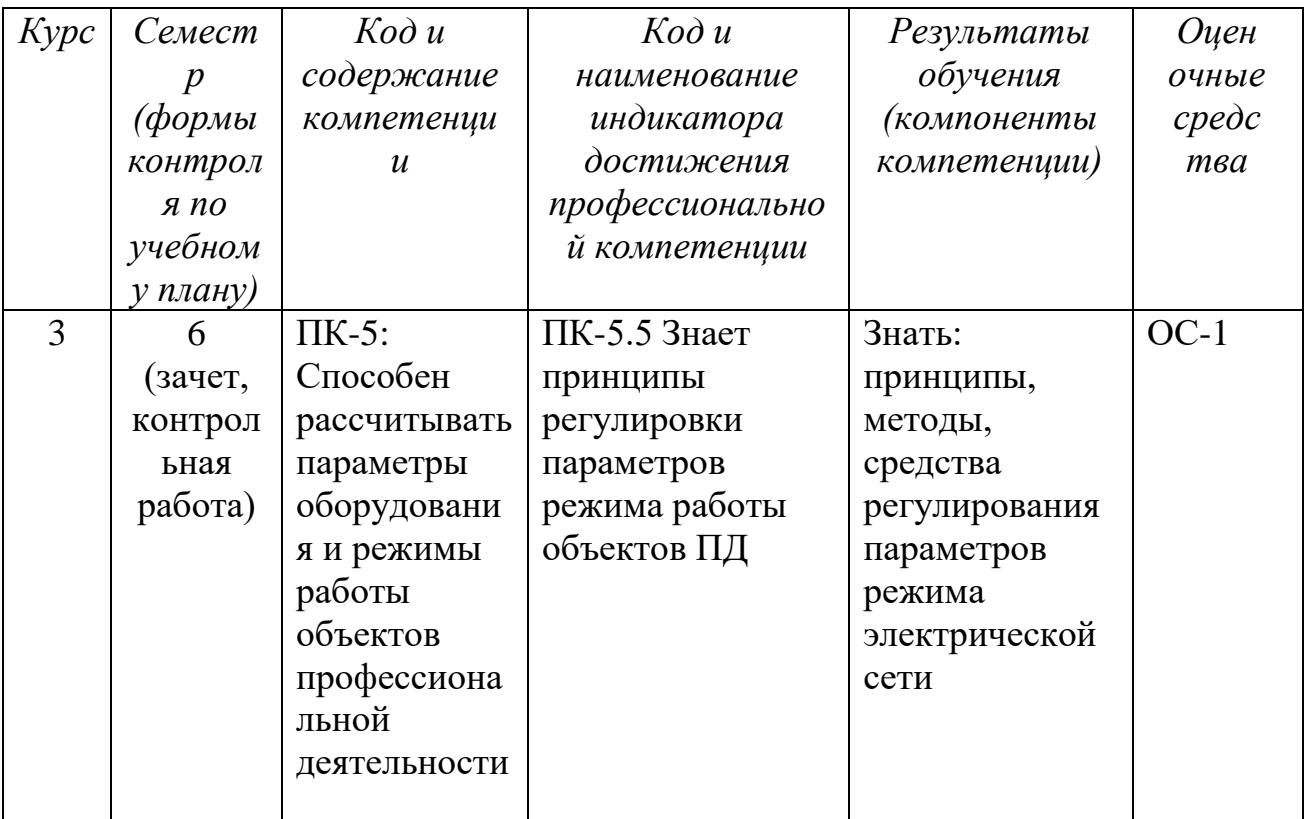

Типовые  $2^{\circ}$ контрольные задания иные материалы. ИЛИ необходимые для оценки владений, умений, знаний, характеризующих формирования компетенций этапы  $\mathbf{B}$ процессе освоения образовательной программы с описанием шкал оценивания, эталоны верного ответа  $\mathbf{M}$ методическими материалами, определяющими процедуру оценивания

Для каждой проиедуры оиенивания предоставляются материалы для оценивания (типовые варианты проверочных заданий, темы рефератов, эссе, проектов, экзаменационные билеты, варианты тестов и т.д.), шкалы оценивания, методические материалы для оценивания.

#### **ОС-1Перечень контрольных вопросов к зачету**

1. Опишите последовательность создания нового файла Simulinkмодели.

2. Каким образом происходит добавление блоков в окно модели и редактирование их параметров?

3. Как выполняется соединение блоков в окне модели?

4. Назовите способы создания точек разветвлений соединительных линий.

5. Раскройте особенности сохранения и открытия файлов в Simulink.

6. Перечислите названия и укажите назначение кнопок панели инструментов окна модели.

7. Как происходит добавление текстовых комментариев и надписей блоков в Simulink-модель?

8. Опишите процесс выделения объектов модели.

9. Каким образом производится копирование и помещение объектов в буфер обмена?

10. Как выполнить редактирование соединительных линий блоков?

11. Возможно ли изменение размеров блоков?

12. Перечислите команды вкладки Format, вызываемой в контекстном меню блока.

Как вызвать окно задания параметров расчета?

13. Опишите назначение группы параметров Solver и перечислите ее основные параметры.

14. Опишите назначение группы параметров DataImport/Export и перечислите основные параметры этой группы.

15. Опишите назначение группы параметров Diagnostics и перечис-лите основные параметры этой группы.

16. Перечислите этапы, реализуемые функцией power2sys при инициализации SimPowerSystem-модели.

17. Какие действия при инициализации модели выполняет функция circ2ss?

18. Какие действия при инициализации модели выполняет блок Powergui?

19. Каким образом осуществляется связь нелинейных моделей с линейной части Simulink-модели?

20. Перечислите методы интегрирования, используемые в Simulink, и их особенности.

21. Какие настраиваемые параметры содержат методы ode23tb и ode15s?

22. Какие два метода используются для расчета схем силовой электроники в Simulink?

23. Перечислите основные разделы библиотеки SimPowerSystems.

24. Назовите модели, содержащиеся в разделе ElectricalSources.

25. В чем отличие идеальных источников напряжения и тока от реальных?

26. Какие основные параметры можно изменять в окне BlockParametrs у моделей различных источников электроэнергии?

27. Для чего предназначен выпадающий список Measurments окна параметров моделей источников электроэнергии?

28. Раскройте назначение управляемых источников напряжения и тока.

29. Назначение трехфазного программируемого источника напряжения (3-Phase ProgrammableVoltageSource).

30. Перечислите виды выходного сигнала выпадающего списка Outputsignal измерительных блоков.

31. Каковоназначениеблоков Current Measurement и Voltage Measurement.

32. Раскройте назначение блока ImpedanceMeasurement и перечислите ограничения, накладываемые на его использование.

33. Перечислите модели раздела Elements.

34. Каким образом при создании SimPowerSystems-модели можно исключить влияние индуктивности или емкости?

35. Какие основные параметры содержатся в окне BlockParametrs у моделей раздела Elements?

36. Раскройте назначение блока 3-Phase DynamicLoad и перечислите ограничения, накладываемые на его использование.

37. Укажите назначение и параметры блока SurgeArrester.

38. Укажите назначение и параметры блока MutualInductance и перечислите ограничения, накладываемые на его использование.

39. Раскройте параметры блока 3-Phase Fault и назовите его назначение.

40. В чем отличие линий с сосредоточенными параметрами от линий с распределенными параметрами?

41. Назовите схемы соединения обмоток силовых трансформаторов, применяемые в SimPowerSystems.

#### **Методические рекомендации по проведению зачѐта:**

Зачет проводится в форме индивидуальной защиты - ответа на вопросы (1-3)из предложенного перечня вопросов к зачету, но преподаватель может задавать и иные не включенные с данный список вопросы по изучаемой дисциплине.

Преподаватель в начале семестра выдает обучающимся примерные вопросы для зачета.

Обучающийся должен вовремя прибыть на зачет с зачетной книжкой, письменными принадлежностями. При необходимости и возникновения необходимости обдумывания ответа на вопрос,обучающийся может использовать время 3-5 минут для подготовки ответа. Пользоваться учебниками, книгами, пособиями, записями и конспектами лекции на зачете не разрешается. В период учебных занятий (лекций и семинаров, а также зачета) запрещено пользоваться мобильной связью.

На зачете обучающемуся следует кратко и аргументировано изложить ответы на поставленные преподавателем вопросы. Обучающийся должен быть готов и к дополнительным (уточняющим) вопросам, которые может задать преподаватель.Так же учитывается активность обучающегося в течение всего семестра и степень освоения изучаемого материала.

## **Критерии оценивания:**

оценка «зачтено» выставляется, если ответ полный (все основные аспекты вопроса затронуты и освещены), использован не один литературный источник, речь четкая, логичная, проведен анализ изученного материала.

оценка «незачтено» выставляется, еслитема не раскрыта (обучающийся не понимает сути вопроса, говорит не о том), использует в качестве источника собственные поверхностные либо ошибочные рассуждения, речь сбивчивая, понятийный аппарат не употребляется, объем ответа не превышает нескольких предложений.

## **Эталон верного ответа:**

Ответы на вопросы можно найти в следующей литературе:

1. Зубков, Н. И. Моделирование электроэнергетических систем в среде MATLAB : учеб. пособие.; рекомендовано СибРУМЦ / Н. И. Зубков, Е. В. Платонова, А. С. Торопов. - Абакан : РИО ХТИ - филиала СФУ, 2010. - 228 с.

2. Советов, Б. Я. Моделирование систем [Текст]: учебник для академического бакалавриата; рекомендовано УМО ВО / Б. Я. Советов, С. А. Яковлев. – 7-е издание. – М. :Юрайт, 2014. – 343 с. – (Бакалавр. Академический курс).

3. Черных И. В. Моделирование электротехнических устройств в MATLAB, SimPowerSystems и Simulink: [для Windows 2000/XP/Vista] - Москва: ДМК Пресс, 2008.

4. Казиев, В. М.Введение в анализ, синтез и моделирование систем [Текст]: учебное пособие / В. М. Казиев. - 2-е изд. - М. : Интернет -Ун-т Информ. Технологий, 2007. - 244 с. : ил. - (Основы информационных технологий)

5. Советов, Б. Я.Моделирование систем. Практикум [Текст]: учеб. пособие для вузов / Б.Я. Советов, С.А. Яковлев. - 3-е изд., стер. - М. : Высшая школа, 2005. - 295 с. : ил.

6. Копылов, И. П. Математическое моделирование электрических машин [Текст]: учебник для вузов / И.П. Копылов. - 3-е изд., испр. и доп. - М. : Высшая школа, 2001. - 326 с.

Разработчик  $\underbrace{\text{AD}}$ 

Е. В. Платонова инициалы, фамилия